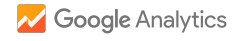

## 01.10.2015 21.01.2016 **Suchanfragen**

**GoogleSuche: Die 1000 häufigsten Suchanfragen des Tages**

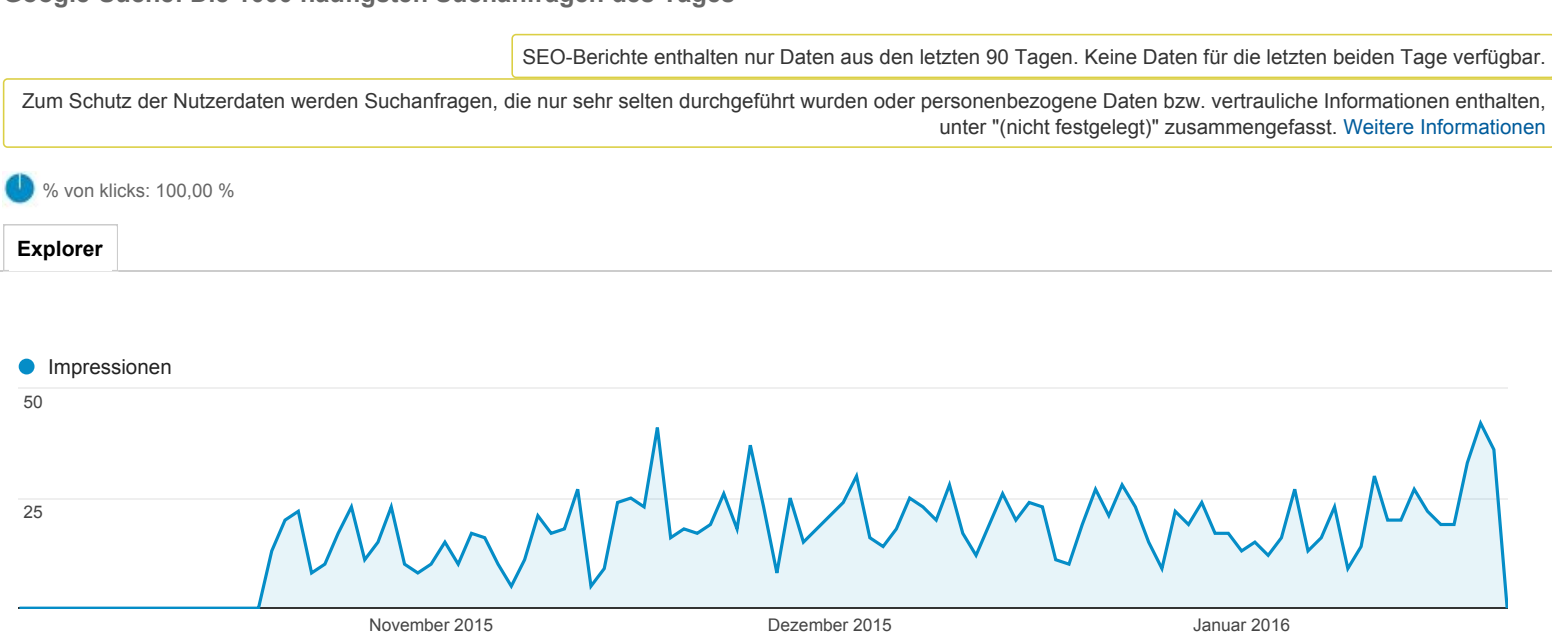

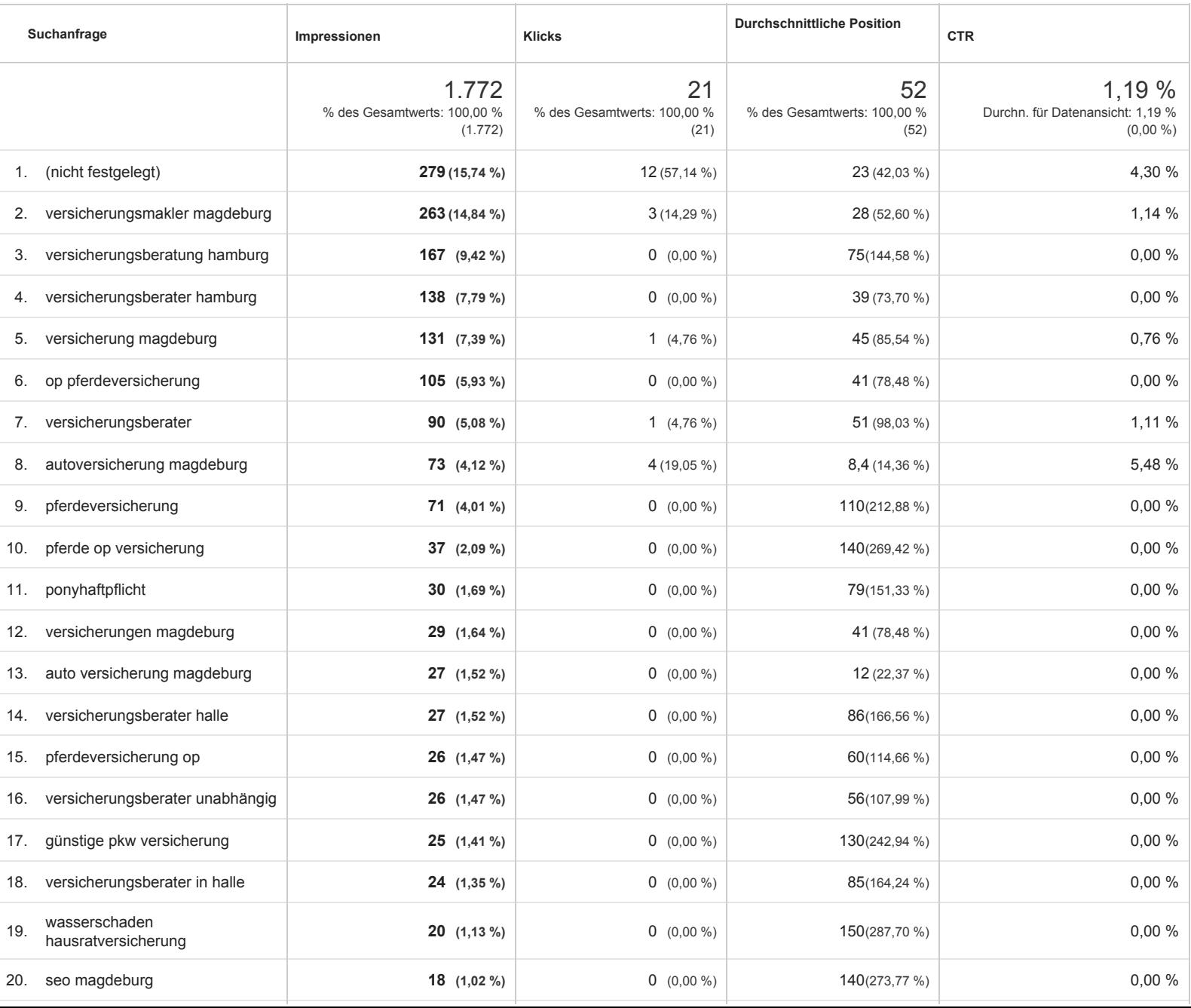

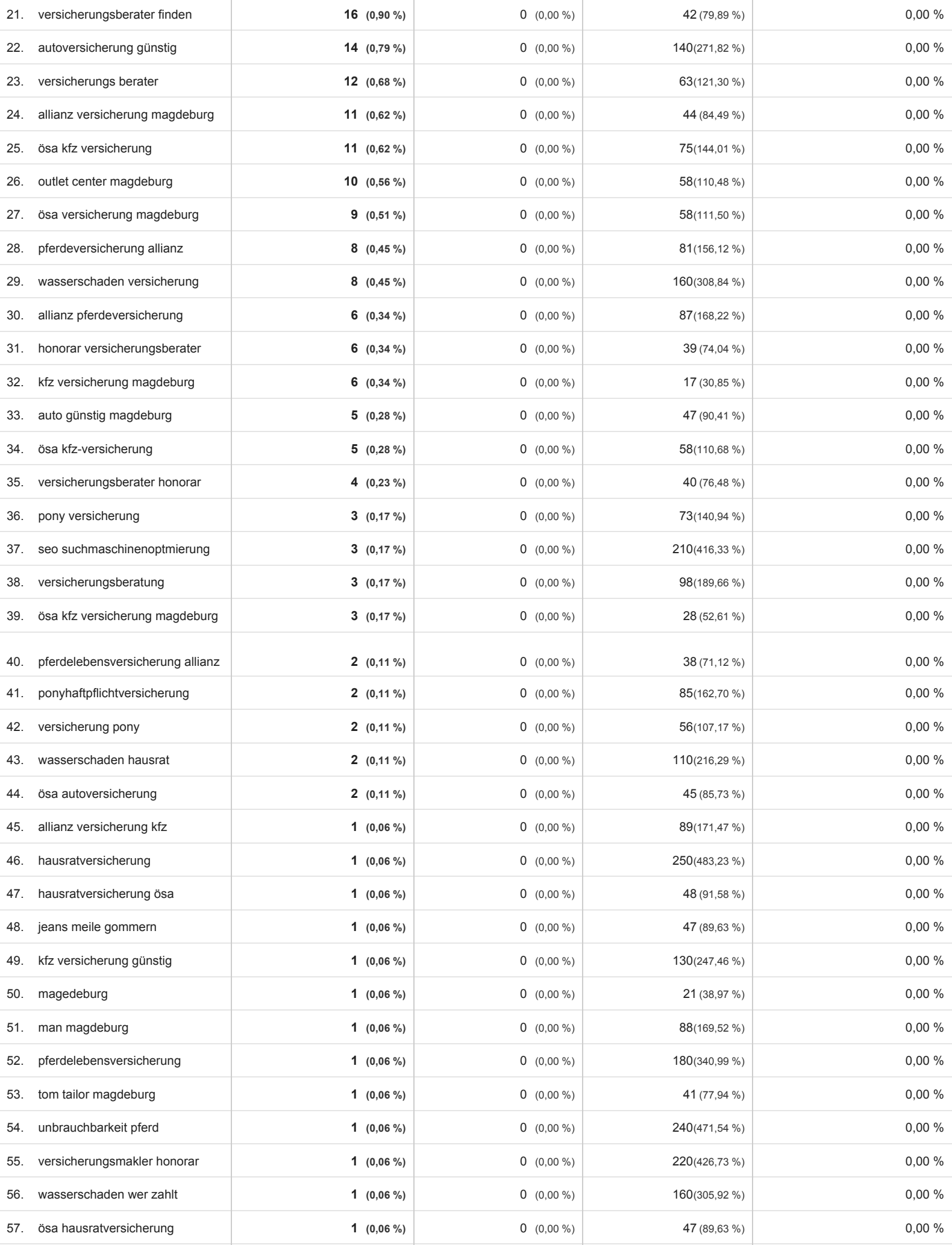